## **TOMOGRAFIA COMPUTADORIZADA**

#### **ASSINALE O FORMATO DE RECERIMENTO**

**DIGITAL IMPRESSO**

### 2 - ASSINALE A REGIÃO DE INTERESSE

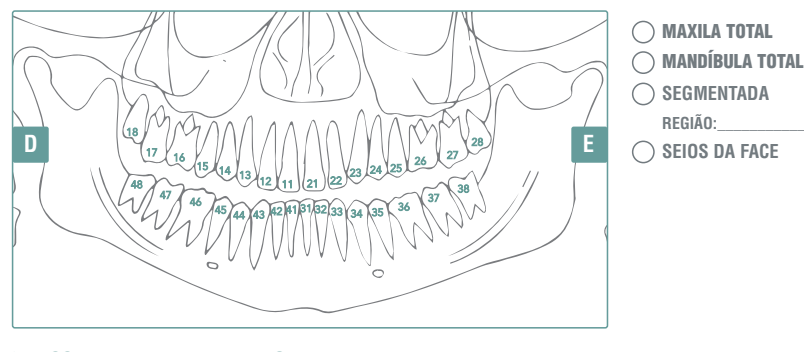

**3 - ASSINALE A FINALIDADE DO EXAME**

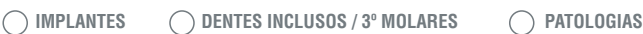

**PARA SUSPEITA DE FRATURA/TRINCA PERIODONTIA PERFURAÇÃO/TREPANAÇÃO**

**INVISALIGN**

**ATM : 1 POSIÇÃO 2 POSIÇÕES**

### **SOFTWARES PARA VISUALIZAÇÃO E PLANEJAMENTO VIRTUAL**

◯ DENTAL SLICE ( ) IMPLANTVIEWER ( ) ON DEMAND

**DICOM**

### **CIRURGIA GUIADA**

**TOMO DE 1 ARCADA + ESCANEAMENTO DE GUIA OU INTRAORAL + SOFTWARE PARA PLANEJAMENTO**

**REGIÃO DO IMPLANTE TOMO DE 2 ARCADA + ESCANEAMENTO DE GUIA OU INTRAORAL + SOFTWARE PARA PLANEJAMENTO**

**PLANEJAMENTO VIRTUAL DE IMPLANTES CONFECÇÃO DO GUIA CIRÚRGICO**

**INFORMAÇÕES ADICIONAIS**

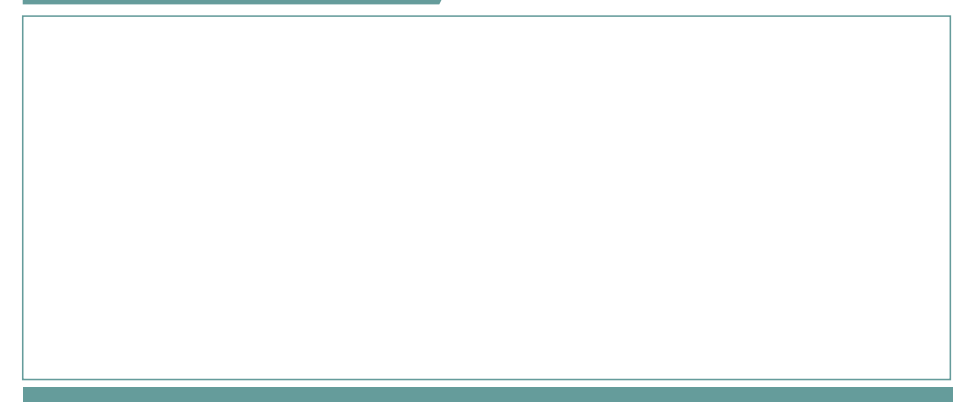

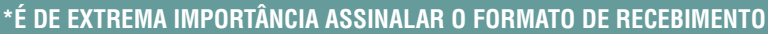

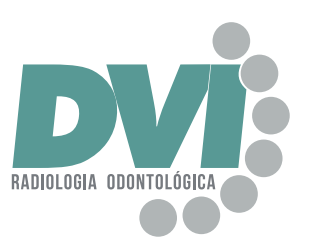

## **RADIOLOGIA E TOMOGRAFIA ODONTOLÓGICA DIGITAL**

## **UNIDADE SÃO JOSÉ DOS CAMPOS**

Rua Teopompo de Vasconcelos - 233 - Vila Adyana **(12) 3943 2064 ou (12) 99741 0976 (WhatsApp)**

### **SOLICITAÇÃO DE EXAMES**

**Nome do Paciente**

### **DADOS DO SOLICITANTE**

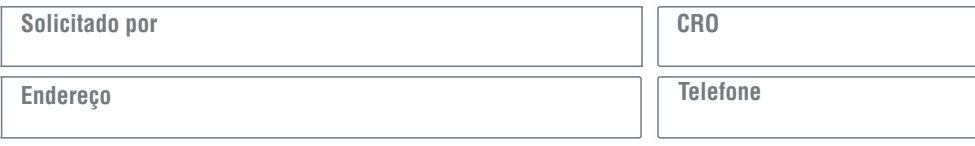

### **ESTA UNIDADE ATENDE OS SEGUINTES CONVÊNIOS**

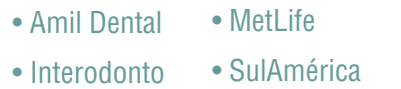

• Rede Odonto Empresas

- Uniodonto
- Rede UNNA

• UNIMED Odonto

**OBS: PARA ATENDIMENTO DE CONVENIADO É NECESSÁRIO RECEITUÁRIO ASSINADO PELO DENTISTA SOLICITANTE COM CARIMBO, DATA E FINALIDADE DO EXAME.**

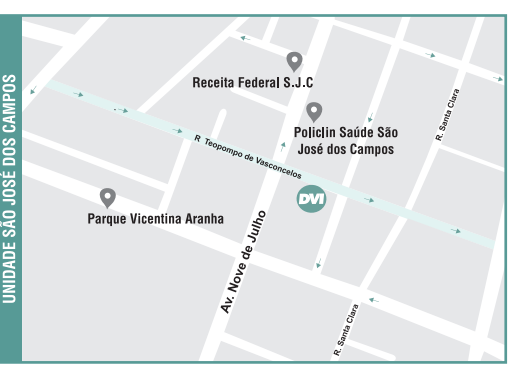

## **UNIDADE SÃO JOSÉ DOS CAMPOS**

Rua Teopompo de Vasconcelos - 233 Vila Adyana - São José dos Campos-SP

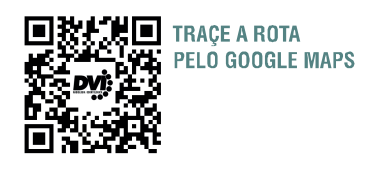

## **INFORMAÇÕES**

- **Atendimento com hora marcada;**
- **•** Valores informados por telefone serão confirmados no ato do exame;
- **•** Segunda à Sexta das 08h às 18h e Sábado das 08h às 12h;
- **•** Em caso de documentação, sugerimos jejum de 2 horas;

## **EXAMES 2D**

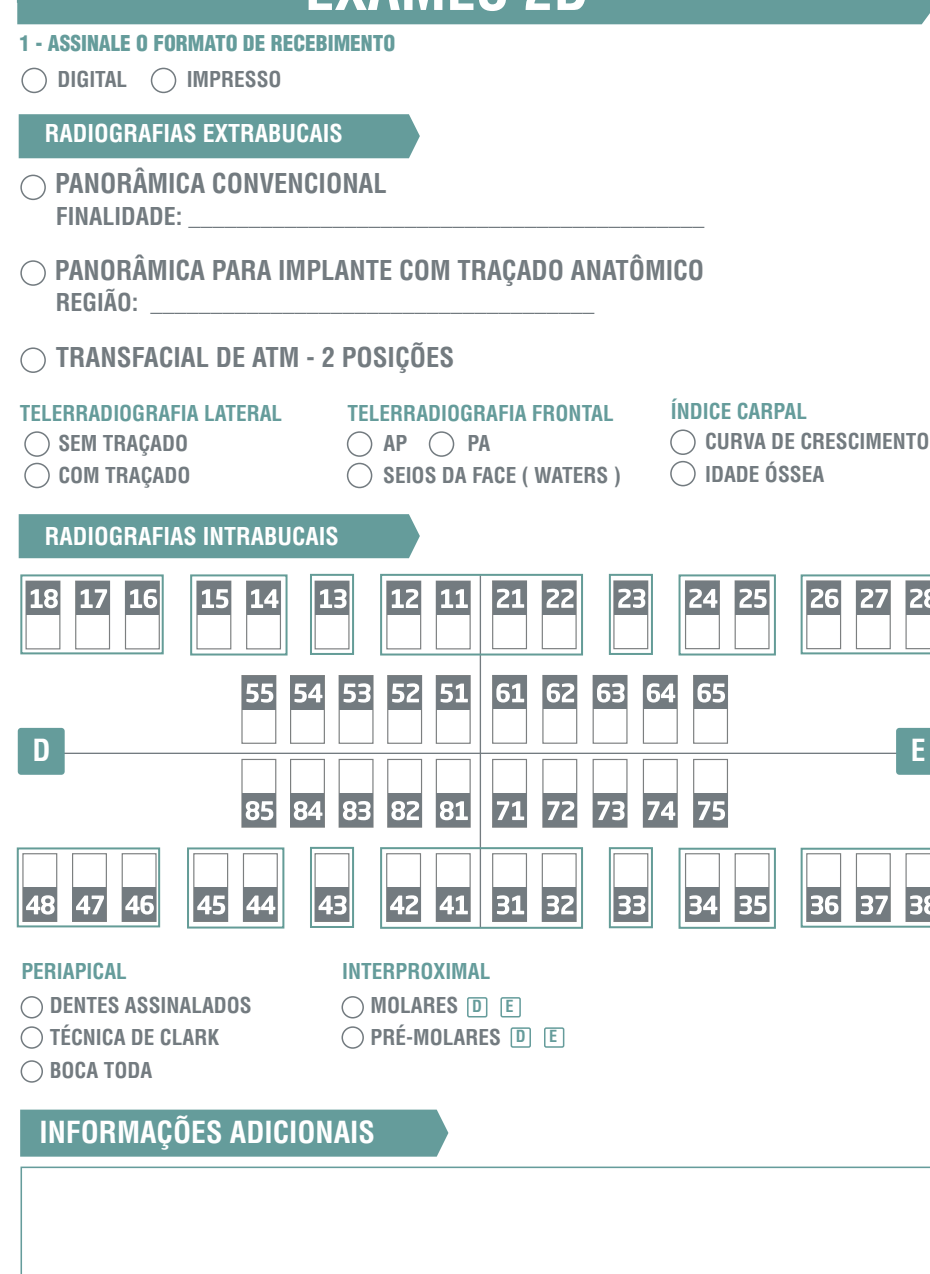

# **DOCUMENTAÇÕES**

#### 1 - ASSINALE O FORMATO DE RECEBIMENTO

◯ DIGITAL ◯ IMPRESSO

### 2 - ASSINALE A DOCUMENTAÇÃO

#### **DOCUMENTAÇÃO SIMPLIFICADA**

**PAN + TELE COM TRAÇADOS + 6 FOTOS + MODELO** (SELECIONE O TIPO DO MODELO)

### **DOCUMENTAÇÃO PARA ALINHADORES**

**PAN + TELE + MODELO DIGITAL + 8 FOTOS DOCUMENTAÇÃO FIRST CHECK INDIQUE O SISTEMA:** 

#### 3 - ASSINALE O TIPO DE MODELO

◯ SEM MODELO

28

38

- **MODELO DE RESOLUÇÃO CONVENCIONAL (FILAMENTO)**
- **MODELO DE RESOLUÇÃO ALTA (RESINA) MODELO DIGITAL - STL**

### **ASSINALAR ANÁLISE CEFALOMÉTRICA**

<code>ADENÓIDE  $\bigcirc$  análise facial  $\bigcirc$  bimler  $\bigcirc$  jarabak</code>  $\bigcirc$  macnamara  $\bigcirc$  petrovick

**RICKETTS TREVISI USP USP/UNICAMP OUTRAS \_\_\_\_\_\_\_\_\_\_\_\_\_\_\_\_**

### **SERVIÇOS OPCIONAIS**

- **PERIAPICAIS DE INCISIVOS**  $\bigcirc$  **fotos extra (3)**  $\bigcirc$  **carpal**
- ◯ TELE FRONTAL **FOTOS OCLUSAIS (2) FOTOS INTRA (3)**
- **ESCANEAMENTO INTRAORAL**

FINALIDADE:

### **SMILE DESIGN DVI**

**MOTIVACIONAL (FOTOS + MODELO DIGITAL + DESENHO DIGITAL DO SORRISO)** 

**MODELO IMPRESSO PARA MOCKUP GUIA PARA MOCKUP**

## **SERVIÇOS DIGITAL**

- **ESCANEAMENTO INTRAORAL**
- **PLACA DE CONTENÇÃO**
- **PLACA MIORRELAXANTE**
- **PLACA DE CLAREMANETO**
- **MODELO 3D IMPRESSO**
	- **ALTA RESOLUÇÃO (RESINA)**
	- **RESOLUÇÃO CONVENCINAL (FILAMENTO)**

**SETUP ORTODÔNTICO VIRTUAL**

**DOCUMENTAÇÃO COMPLETA**

**PAN + MODELO DIGITAL** 

**PAN + TELE COM TRAÇADOS + 8 FOTOS + PERIAPICAIS DE INCISIVOS + MODELO** (SELECIONE O TIPO DO MODELO)

- **PERIOGUIDE COM ANÁLISE FACIAL SEM ANÁLISE FACIAL**
- **MANDÍBULA MAXILA BIOMODELO**
	- **ALTA RESOLUÇÃO (RESINA)**
	- **RESOLUÇÃO CONVENCINAL (FILAMENTO)**